对于想要投资数字货币的人来说,建议在投资之前先了解它的基本知识和市场情 况,并且要注意风险控制。此外,也可以考虑通过分散投资的方式来降低风险,如 同时投资多种不同的数字货币或者是同时投资数字货币和传统金融产品等。数字货 币市场的波动性较大,价格随时可能出现大幅波动。对于投资者来说,数字货币投 资需要具备一定的风险意识和投资经验,同时也需要注意风险控制和管理。在选择 数字货币投资标的时,建议投资者要充分了解其基本面情况和市场情况,做好风险 管理和资产配置规划。

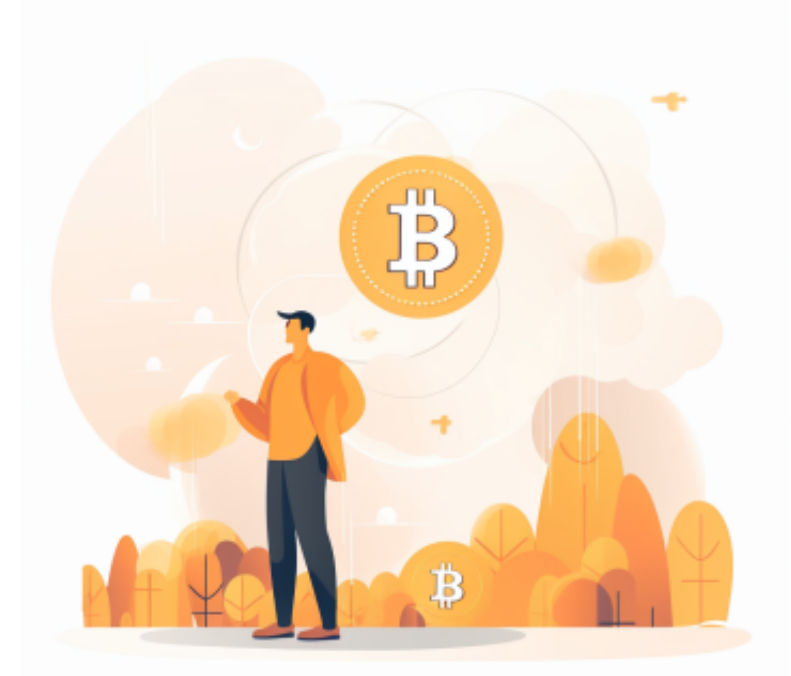

 特别是交易所的选择上,很多投资者选择交易所的第一要素是安全问题。确实在 规矩多变的加密市场上,交易安全永远是首要的。现在很多交易员选择Bitget交易 所,那么这家交易所的安全能力怎么样呢?

 Bitget在CER交易所安全评比中,通过18个维度的全面测评,目前排名全球第八 。据介绍,CER作为知名收录平台CMC及Coingecko的合作伙伴,其测评结果也将 作为CMC及Coingecko的收录标准。Bitget始终把保障用户资产及交易安全放在首 位,除了投入大量的安全风控资金,Bitget还是一家SSL安全指标12项全部达到A+ 的合约交易所。另据透露,Bitget即将上线客户资产验证工具,客户将可以第一时 间验证自己资金的安全性。

 Bitget平台还采用多重安全措施,包括SSL加密、多重签名等,保障用户资产安全 。此外,平台还设置了风控系统,对交易进行监控和管理,防范风险。因此,用户

可以放心使用Bitget进行数字货币交易。

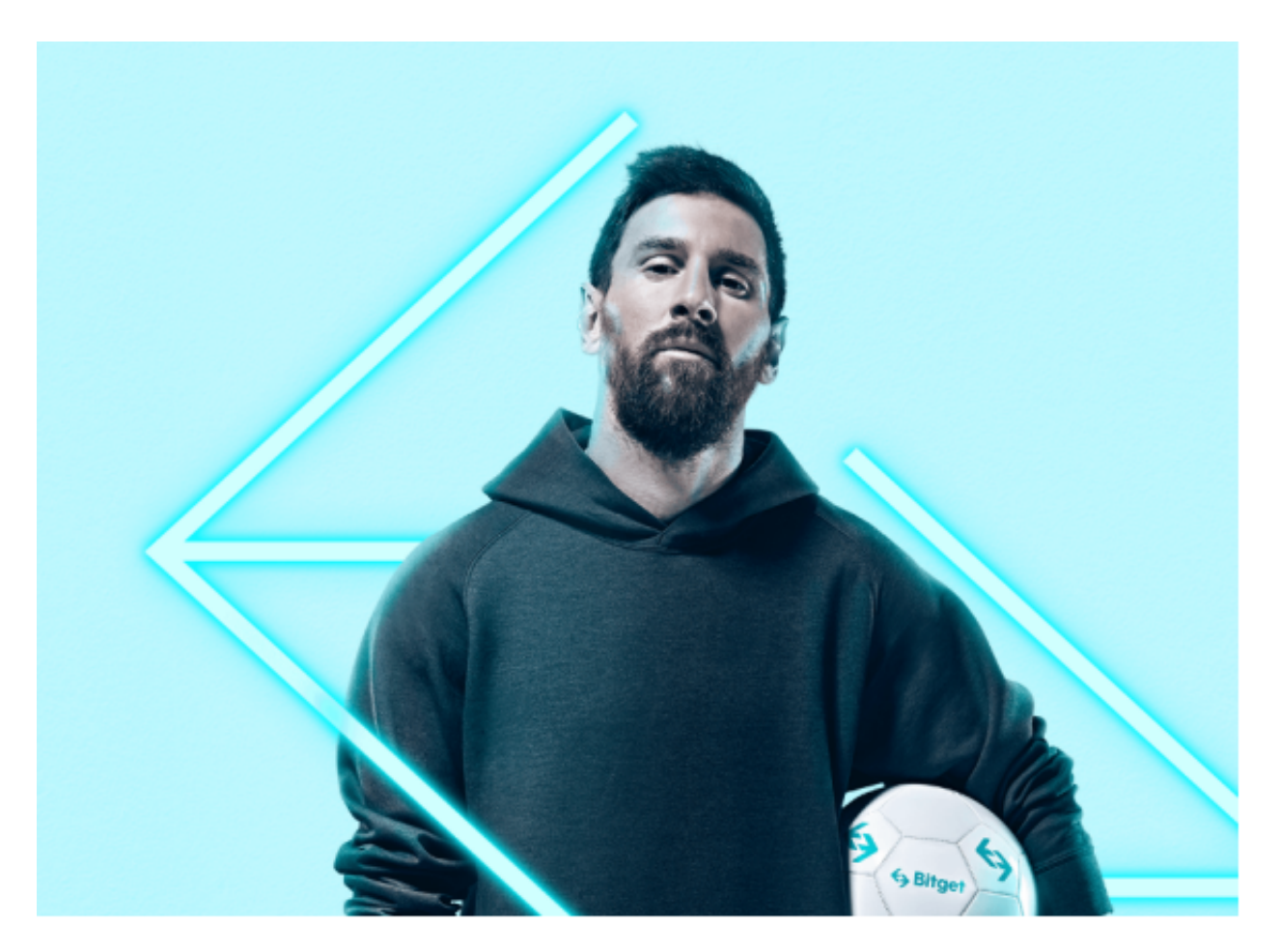

 投资者可以选择在手机上下载Bitget交易所的APP,使用您的手机浏览器打开Bitg et官方网站,在页面底部可以找到APP下载区域,或者直接在搜索引擎中搜索 "bitget app下载" 也能找到下载链接。点击"APP下载"按钮,即可跳转到Bitg et手机App下载页面。在下载页面上您可以选择下载IOS或者Android版本,下载 完成之后,您可以点击"打开"并按照提示进行安装,打开应用程序,按照指示进 行注册或登录,此时,您就可以开始在Bitget的手机App上交易加密货币。

 需要注意的是,从未经过官方授权的第三方网站或应用程序下载Bitget App可能 存在安全风险,请务必从Bitget官方渠道下载App,以确保您的交易和资产安全。